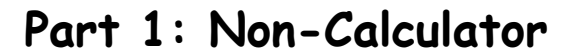

Evaluate  $\log_5 2 + \log_5 50 - \log_5 4$ .

=  $\log_5 25$ <br>= 2  $\sqrt{ }$ 

$$
log_{5}2+log_{5}50-log_{5}l
$$
  
=  $log_{5}100-log_{5}4$ 

$$
\log_{a} x + \log_{a} y = \log_{a}(xy) \qquad 1 \qquad \qquad 3
$$
  
\n
$$
\log_{a} x - \log_{a} y = \log_{a}(\frac{x}{y}) \qquad 2 \qquad \qquad \vee
$$
  
\n
$$
\log_{a} x^{n} = n \log_{a} x \qquad 3
$$
  
\n
$$
\log_{a} 1 = 0 \qquad 5
$$

$$
\begin{cases}\n\log_6 25 = x \\
\frac{5}{x} = 25\n\end{cases}
$$

Find x if  $4 \log_x 6 - 2 \log_x 4 = 1$ .

$$
2 + \log_{x} 6 - 2 \log_{x} 4 = 1
$$
\n
$$
\log_{x} 6 - 2 \log_{x} 4 = 1
$$
\n
$$
\log_{x} 6 - \log_{x} 4 = 1
$$
\n
$$
\log_{x} 6^4 - \log_{x} 4^2 = 1 \text{ V}
$$
\n
$$
\log_{x} 6^4 - \log_{x} 4^2 = 1 \text{ V}
$$
\n
$$
\log_{x} 6^4 - \log_{x} 4^2 = 1 \text{ V}
$$
\n
$$
\log_{x} 6^4 = 6 \times 6 \times 6 \times 6
$$
\n
$$
= 36 \times 36
$$
\n
$$
\log_{x} \left(\frac{1296}{16}\right) = 1
$$
\n
$$
\log_{x} \left(\frac{1296}{16}\right) = 1
$$
\n
$$
\log_{x} 81 = 1
$$
\n
$$
\log_{x} 81 = 1
$$
\n
$$
\log_{x} 81 = 1
$$
\n
$$
\log_{x} 81 = 1
$$
\n
$$
\log_{x} 81 = 1
$$
\n
$$
\log_{x} 81 = 1
$$
\n
$$
\log_{x} 81 = 1
$$
\n
$$
\log_{x} 81 = 1
$$
\n
$$
\log_{x} 81 = 1
$$
\n
$$
\log_{x} 81 = 1
$$
\n
$$
\log_{x} 81 = 1
$$
\n
$$
\log_{x} 81 = 1
$$
\n
$$
\log_{x} 81 = 1
$$
\n
$$
\log_{x} 81 = 1
$$
\n
$$
\log_{x} 81 = 1
$$
\n
$$
\log_{x} 81 = 1
$$
\n
$$
\log_{x} 81 = 1
$$
\n
$$
\log_{x} 81 = 1
$$
\n
$$
\log_{x} 81 = 1
$$
\n
$$
\log_{x} 81 = 1
$$
\n
$$
\log_{x} 81 = 1
$$
\n
$$
\log_{x} 81 = 1
$$
\n
$$
\log_{x} 81 = 1
$$

 $\overline{\mathbf{c}}$ 

 $\mathbf{3}$ 

Find x if  $4 \log_x 6 - 2 \log_x 4 = 1$ .

3  
\n
$$
\log_a x + \log_a y = \log_a(xy) - 1
$$
\n
$$
\log_a x - \log_a y = \log_a(\frac{x}{y}) - 2
$$
\n
$$
\log_a x^n = n \log_a x - 3
$$
\n
$$
\log_a a = 1 - 4
$$
\n
$$
\log_a 1 = 0 - 5
$$

$$
4\log_{x} 6 - 2\log_{x} 4 = 1
$$
  
\n $2\log_{x} 6 - \log_{x} 4 = \frac{1}{2}$   
\n $\log_{x} 6^{2} - \log_{x} 4 = \frac{1}{2}$   
\n $\log_{x} 6^{2} - \log_{x} 4 = \frac{1}{2}$   
\n $\log_{x} 9 = \frac{1}{2}$   
\n $\chi^{\frac{1}{2}} = 9$   
\n $\sqrt{x} = 9$   
\n $\frac{x}{2} = 81$ 

## $\begin{array}{c|c} 2 & \checkmark & 4 \\ 3 & \checkmark & 4 \end{array}$  $log_{a}x^{n}$  = nlog<sub>a</sub>x  $\overline{4}$  $log<sub>a</sub>a = 1$  $log_a 1 = 0$ 5  $\log_{2} (x+1) - 2\log_{2} 3 = 3$  $log_2(x+1) - log_2 3^2 = 3$  $\bigvee$  $log_2 \frac{(x+1)}{9} = 3 \sqrt{9}$  $2^3 = \frac{(\chi + 1)}{q}$  $\times$  9  $72 = x + 1$  $\frac{1}{2} \int_{-\infty}^{\infty} \frac{1}{\sqrt{2}} \, \frac{1}{\sqrt{2}} \, \frac{1}{\sqrt{2$  $x = 71$

 $log_a x + log_a y = log_a(xy)$ 

 $log_{a}x - log_{a}y = log_{a}(\frac{x}{y})$ 

 $\mathbf{1}$ 

#### $3)$

Solve the equation  $\log_2(x + 1) - 2\log_2(3) = 3$ .

The diagram shows a sketch of part of the  $y = log_2(x)$ graph of  $y = log_2(x)$ . (a) State the values of  $a$  and  $b$ .  $(8, b)$  $\mathbf{1}$ (b) Sketch the graph of  $y = log_2(x + 1) - 3$ . 3  $\frac{1}{x}$  $(a, 0)$  $\overline{O}$  $\alpha = 1$  $\sigma$ find b use  $\begin{pmatrix} 8 \\ y \end{pmatrix}$ <br>y =  $\log_2 x$  $\begin{pmatrix} b \\ c \end{pmatrix}$  $\begin{pmatrix} \log_2 8 = b \\ 2^b = 8 & 502^3 = 8 \end{pmatrix}$  $b = log_2 8$  $h = 3$  $\mathfrak{b}$  $y = log_2(x+1) - 3$ Shift  $1 + \frac{R}{10}$ move down by 3  $\overline{\mathsf{L}}$  $y = log_2(x)$  $(8,3)$   $\sqrt{rod}$  $\overbrace{(7,0)}^{\text{ex}}$   $\begin{matrix} x \\ y \\ y \end{matrix}$  into  $\Omega$  $(0,-3)$  $\sqrt{corc}$  $y = log_2 (x+1) - 3$ 

 $\log_5 y_+$ The graph illustrates the law  $y = kx^n$ . If the straight line passes through  $B(0, 1)$  $A(0.5, 0)$  and  $B(0, 1)$ , find the values  $\mathbf{y}$ of k and n. (solve an equation)  $y = mx + C$  $\overline{\mathrm{o}}$  $y = -2x + 1$  $50 \log_5 y = -2log_5 x + 1$ Ξ  $log_5 y + 2log_5 x = 1$  $log_5 y + log_5 x^2 = 1 /$  $log_5 yx^2 = 1$  $5 = yx^2$  $11 = 5$  $\overline{\mathcal{L}}$ 

 $\begin{array}{c}\nStragh+\\ \n\frac{grap}{\sqrt{2}}\n\end{array}$  $lin<sub>e</sub>$  $50^{\degree}$ 4  $A(0.5, 0)$  $\log_5 x$  $\begin{matrix} 2 & 4 \\ 8 & 4 \end{matrix}$  $M = \frac{O - I}{0.5 - O}$  $\frac{-2}{1}$  = - 2  $log_a x + log_a y = log_a (xy)$  $1$   $\vee$  $log_{a}x - log_{a}y = log_{a}(\frac{x}{y})$  $\overline{c}$  $log_{a}x^{n}$  = nlog<sub>a</sub>x  $\overline{3}$ 4  $log<sub>a</sub>a = 1$ 

 $log<sub>a</sub>1 = 0$ 

5

The graph illustrates the law  $y = kx^n$ . If the straight line passes through  $A(0.5, 0)$  and  $B(0, 1)$ , find the values of k and n. (solus an equation)

$$
y = mx + C
$$
  

$$
y = -2x + 1
$$

So 
$$
\log_5 y = -2\log_5 x + \frac{1}{\epsilon}
$$
  
\n $\log_5 y = -2\log_5 x + \frac{\log_5 5}{\epsilon}$   
\n $\log_5 y = \log_5 x + \log_5 5$   
\n $\log_5 y = \log_5 5x^{-2}$ 

| $log_5 y$                                | $Strang ht$          | $liné$    |
|------------------------------------------|----------------------|-----------|
| $x$                                      | $y$                  | $sqrtnph$ |
| $x$                                      | $y$                  | $sqrtnph$ |
| $0$                                      | $A(0.5, 0)$          | $log_5 x$ |
| $x$                                      | $y$                  |           |
| $m = \frac{0 - 1}{0.5 - 0}$              |                      |           |
| $= \frac{-1}{0.5}$                       |                      |           |
| $= -\frac{2}{1} = -2$                    |                      |           |
| $log_a x + log_a y = log_a(xy)$          | $log_a(xy)$          |           |
| $log_a x - log_a y = log_a(\frac{x}{y})$ | $log_a x = nlog_a x$ |           |
| $log_a a = 1$                            | $4$                  |           |
| $log_a 1 = 0$                            | $5$                  |           |

$$
50 \t y = 5x^{-2}
$$
  
 $y = kx^{n} 50 \t k = 5$  and  $y = -2$ 

#### **Part 2: Calculator**

# Solke an equation **6)**Find the  $x$ -coordinate of the point where the graph of the curve with equation  $y = \log_3(x-2) + 1$  intersects the x-axis.  $Root so y = 0$  $y = log_3(x-2) + 1$  $0 = log_5(x-2) + 1$  $\overline{\phantom{a}}$  $log_3(x-2) = -1$  $3^{-1} = x - 2$  $x - 2 = \frac{1}{5}$  $\gamma = 2\frac{1}{3}$  or  $\frac{7}{3}$

3

Before a forest fire was brought under control, the spread of the fire was described by a law of the form  $A = A_0 e^{kt}$  where  $A_0$  is the area covered by the fire when it was first detected and  $\overline{A}$  is the area covered by the fire t hours later.

If it takes one and half hours for the area of the forest fire to double, find the value of the constant k.

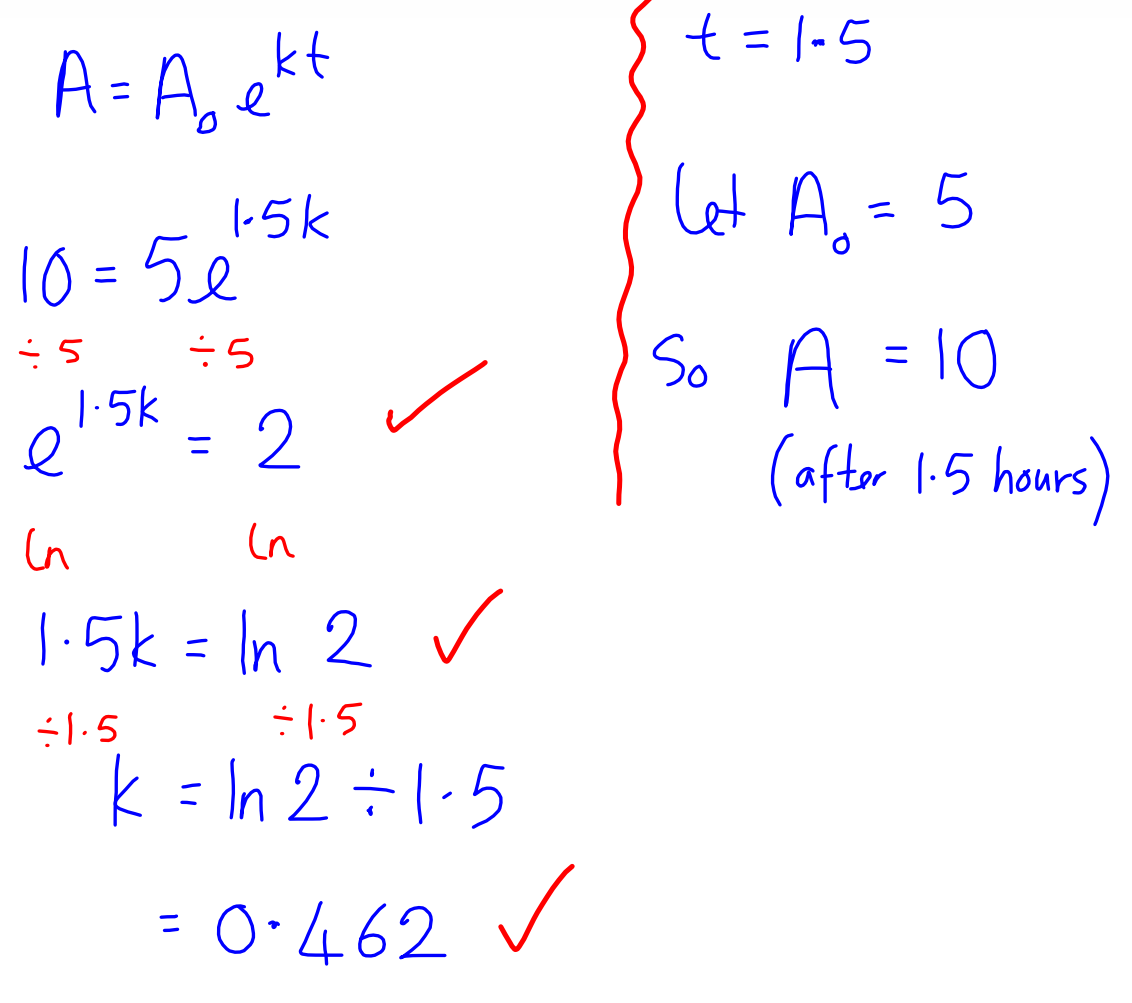

3